# aquacomputer

# Betriebs- und Montageanleitung aquagraFX für GTX 690, Stand 07/2012

#### Funktion des Kühlers

 Vielen Dank für den Kauf eines Grafikkartenkühlers der Firma aqua computer. Der aquagraFX für GTX 690 wurde speziell für Grafikkarten des entsprechen den Typs im Referenz-Design des Chipherstellers ent wickelt. Der aquagraFX für GTX 690 kühlt das RAM, die Spannungsregler und die GPUs Ihrer Grafikkarte. Der Kühlerboden wird für optimale Kühlleistung und Korrosionsbeständigkeit komplett aus Kupfer gefertigt.

#### Montageanleitung

Schritt 1:

 Entfernen Sie den Original-Luftkühler von der Grafikkarte. Je nach Bauart der Grafikkarte unterscheidetsich der Vorgang geringfügig. Ein Teil der Original schrauben hat einen Torx-Antrieb, für diese Schrauben liegt ein passender Schraubendreher dem aquagraFX für GTX 690 bei. Gehen Sie sehr vorsichtig mit der Grafikkarte und Ihrem Werkzeug vor, um die empfindlichen Komponenten und Leiterbahnen nicht zu beschädigen! Beim Abheben des Luftkühlers von der Grafikkarte muss das Anschlusskabel des Lüftersgelöst werden.

#### Schritt 2.

 Entfernen Sie alle eventuell vorhandenen Wärmeleitpads und reinigen Sie die zu kühlenden Kontaktflächen der Grafikkarten von Rückständen, beispielsweise mit Reinigungsbenzin.

 Tragen Sie eine dünne Schicht Wärmeleitpaste auf die GPUs und die RAM-Bausteine auf. Die Bauteile sind im Bild rot gekennzeichnet. Die verwendete Wärmeleitpaste darf nicht elektrisch leitfähig sein! Schneiden Sie aus dem beiliegenden Wärmeleitpad passende Stücke zu und legen Sie sie auf die im Bild grün markierten Bauteile auf.

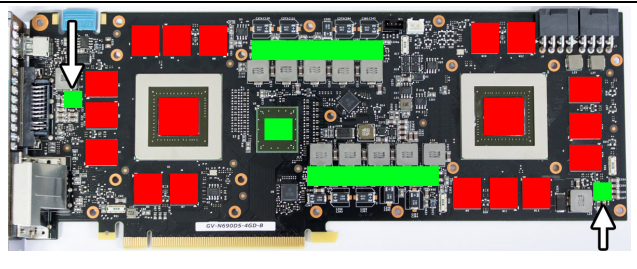

#### Schritt 3:

 Montieren Sie anschließend den aquagraFX für GTX 690 an der Grafikkarte. Ziehen Sie dazu zuerst die Schrauben um die GPUs vorsichtig und gleichmäßig an, anschließend die weiteren Schrauben: Zwölf Schrauben M3x4 mm, im Bild rot markiert Sieben Schrauben M3x6 mm, im Bild grün markiert Die Schraube am Slotblech (obere rechte Ecke im Bild) wird mit einer Mutter fixiert.

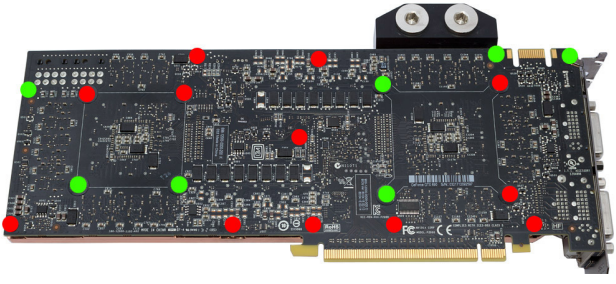

### Schritt 4:

 Der Kühler ist nun fertig auf der Karte montiert. Stellen Sie sicher, dass der Kühler auf allen zu kühlenden Bauteilen plan aufliegt. Nehmen Sie die Grafikkarte nicht in Betrieb, falls der Kühler nicht korrekt aufliegen sollte, sondern wiederholen Sie die Montage! Die Schrauben dürfen nur mäßig angezogen werden, um die Platine nicht zu verbiegen!

Schritt 5:

 Integrieren Sie den Kühler nach Montage der Grafikkarte in Ihrem PC in den Wasserkreislauf. Achten Sie darauf, keine Parallelschaltung von Kühlern vorzunehmen. Eine detaillierte Anleitung zum Aufbau eines Wasserkühlsystems sowie zu plug&cool-Anschlüssen auf unserer Website finden Sie auch auf unserer Website www.aqua-computer.de im Bereich Support/Download.

## Schritt 6:

 Nehmen Sie die Wasserkühlung in Betrieb, verbinden Sie aber die anderen PC-Komponenten noch nicht mit dem Stromnetz! Prüfen Sie den Wasserkühler sowie die Anschlüsse auf mögliche Leckagen. Nehmen Sie den PC nur in Betrieb, wenn Sie Leckagen sicher ausschließen können! Sollte Wasser ausgetreten sein, dürfen Sie den PC nicht in Betrieb nehmen, bevor die Undichtigkeit beseitigt wurde und alle Komponenten vollständig abgetrocknet sind! Zum Betrieb der Grafikkarte muss der korrekt montierte Kühler in ein Wasserkühlsystem mit ausreichendem Durchfluss und ausreichender Kühlleistung integriert sein! Als Kühlmittel darf ausschließlich Double Protect Ultra oder eine Mischung von Wasser und ACfluid verwendet werden, dabei ist das für ACfluid angegebene Mischungsverhältnis (siehe Etikett) einzuhalten!

# ACHTUNG !

#### Nichtbeachtung dieser Montageanleitung kann zu Nichtbeachtung dieser kann zuschweren Schäden führen.

Die Aqua Computer GmbH & Co. KG übernimmt keine Gewährleistung oder Garantie bei fehlerhafterMontage.

Vielen Dank und viel Spaß mit Ihrem neuen Produkt.